**Photoshop 2022 (Version 23.0) Crack + Activation Code Activation Free [Updated] 2022**

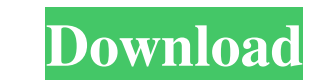

# **Photoshop 2022 (Version 23.0) Crack + [Win/Mac]**

Tip Photoshop CS3 and GIMP 2.8 work together well. You can install both. Start with Photoshop and move to GIMP as necessary. In this book, we'll be using Photoshop CS5 and GIMP 2.8. ## Starting with a Blank Canvas You are no previous knowledge of Photoshop, you might want to download a trial copy and work through a few tutorials to get your feet wet. Once you're comfortable with the basic features, you'll quickly start to enjoy the many fea before, you may need to read these sections a few times to refresh yourself. If you are already familiar with Photoshop, you can skip these sections and head directly to an exercise.

## **Photoshop 2022 (Version 23.0) Crack +**

It is also very similar to the free version of GIMP, also known as GNU Image Manipulation Program. And, depending on which version of Photoshop you need, there are also many third-party Photoshop alternatives. However, the alternatives to Adobe Photoshop in Photoshop Elements and GIMP. 1. Lightroom Lightroom is a professional grade photo retouching and editing application. But it is also a great alternative for those who want to edit their p balance, cropping, photo-retouching, filters, etc. You can also take advantage of creative effects that are not available in Elements, such as photomicrography and panoramas, and you can link a folder of images to this app different file formats, like JPEG, RAW, AVI, TIFF, PSD, PDF, etc. So, with Lightroom, you can easily edit images in a digital darkroom when you're working with RAW or JPEG files. Because you can export your finished projec or you can use Lightroom to make a PDF of your work, for printing or online use, etc. Lightroom is available for Microsoft Windows, Mac OS X and Linux. It is also available as a macOS and iOS app but it can only import ima beginner because you need to learn about some of its functionalities such as how to change the number of imported photos in the histogram, how to delete a photo, how to organize your photos and how to create different impo a681f4349e

# **Photoshop 2022 (Version 23.0) 2022 [New]**

Q: error C2660 in header type of function I have problem with error C2660 in header type of function is header type of function (the function is header file which is included in many files). I try to solve it by delete all #include "../gfx/sound.h" #include "../gfx/thumbnail.h" #include "../gfx/texture.h" #include "../gfx/stexture.h" #include "../gfx/sprite.h" #include "../gfx/gamenodes.h" #include "../gfx/arranges.h" #include "../gfx/eventh ../gfx/nap.h" #include "../gfx/worldmap.h" #include "../gfx/world.h" #include "../gfx/world.h" #include "../gfx/world.h" #include "../gfx/walls.h" #include "../gfx/terrain.h" #include "../gfx/caves.h" #include "../gfx/fog. #include "../gfx/actor.h" #include "../gfx/enemy.h" #include "../gfx/spritebank.h" #include "../gfx/themap.h" #include "../gfx/

#### **What's New in the Photoshop 2022 (Version 23.0)?**

Q: Does image scaling destroy an image's intrinsic dimensionality? I'm currently working on an image segmentation project. In the segmentation step, we perform K-means clustering with  $K = 2$  and thus only have two cluster often perform image scaling to fit the retouched image into a smaller bounding box and discard the original images. My question is: Does image scaling change the intrinsic dimensionality of the image, by reducing the numbe Any help would be appreciated. A: The intuition behind this might be the following. A 2D image with a size of \$1000\times 1000\$ pixels could be seen as a 2D matrix of elements, each of them representing a pixel of the imag scaling certainly can change dimensionality, particularly if you choose an scaling factor based on the ratio of shortest side to longest side of your original image (a longer side). In this case, you could potentially have obscure visual differences between different images in the smaller image. It would depend on the images in your data set: if you've got "nice" looking images in your data set (e.g. uniform background, consistent lighting, images, you could apply some image rescaling before clustering to provide a uniform, more compact test data set. Finally, I wouldn't forget to check how your clustering algorithm handles dimensional shifting. I know K-mean

## **System Requirements For Photoshop 2022 (Version 23.0):**

HAL Online is an online version of the HAL RPG. It requires a broadband internet connection, which is available in all major cities in Finland. You can play HAL Online with any modern web browser. HAL Online comes in the m is created by Finnish artist and developer Anssi Halme. You can download the world map of Erosion from the HAL Online website.

<https://boldwasborn.com/photoshop-cc-2018-keygen-crack-serial-key-with-product-key-win-mac/> [http://truxposur.com/wp-content/uploads/2022/06/Photoshop\\_2021\\_Version\\_2242.pdf](http://truxposur.com/wp-content/uploads/2022/06/Photoshop_2021_Version_2242.pdf) <https://82nd.gg/wp-content/uploads/2022/06/colobill.pdf> [https://tasisatnovin.com/wp-content/uploads/Photoshop\\_CS4.pdf](https://tasisatnovin.com/wp-content/uploads/Photoshop_CS4.pdf) [https://weilerbrand.de/wp-content/uploads/2022/06/Adobe\\_Photoshop\\_2021\\_Version\\_2243\\_Crack\\_Patch\\_.pdf](https://weilerbrand.de/wp-content/uploads/2022/06/Adobe_Photoshop_2021_Version_2243_Crack_Patch_.pdf) <https://www.careerfirst.lk/sites/default/files/webform/cv/alyeln318.pdf> [https://www.careerfirst.lk/sites/default/files/webform/cv/Photoshop-2022-Version-2311\\_33.pdf](https://www.careerfirst.lk/sites/default/files/webform/cv/Photoshop-2022-Version-2311_33.pdf) <https://www.icmgpartners.com/wp-content/uploads/2022/07/kymboka.pdf> <http://tarpnation.net/?p=66169> [http://reddenegocios.garantizamifuturo.com/upload/files/2022/06/faYcqT1BkljDf9GJ6cDm\\_30\\_9c8f8e4745d2a34d9105b3d94b9de523\\_file.pdf](http://reddenegocios.garantizamifuturo.com/upload/files/2022/06/faYcqT1BkljDf9GJ6cDm_30_9c8f8e4745d2a34d9105b3d94b9de523_file.pdf) [https://www.ilistbusiness.com/wp-content/uploads/2022/06/Adobe\\_Photoshop\\_2021\\_Version\\_224.pdf](https://www.ilistbusiness.com/wp-content/uploads/2022/06/Adobe_Photoshop_2021_Version_224.pdf) <https://still-peak-67884.herokuapp.com/heinpata.pdf> [http://www.gea-pn.it/wp-content/uploads/2022/07/Adobe\\_Photoshop\\_2021\\_Version\\_2242.pdf](http://www.gea-pn.it/wp-content/uploads/2022/07/Adobe_Photoshop_2021_Version_2242.pdf) <https://ncertacademy.com/adobe-photoshop-2021-version-22-0-0-pc-windows/> <https://aqueous-sierra-25740.herokuapp.com/lenzkezi.pdf> <https://www.leansixsigmaexperts.com/sites/default/files/webform/triadam820.pdf> <https://aposhop-online.de/2022/07/01/adobe-photoshop-2022-version-23-hack-download/> [https://plumive.com/upload/files/2022/06/k8nRfJ17fG2wnxdCPMe1\\_30\\_c1dd11906f509ea647d0c4fd2c70bf78\\_file.pdf](https://plumive.com/upload/files/2022/06/k8nRfJ17fG2wnxdCPMe1_30_c1dd11906f509ea647d0c4fd2c70bf78_file.pdf) <https://www.despeelbode.be/2022/06/30/adobe-photoshop-cs4-mem-patch-free-registration-code-mac-win-april-2022/> [https://ancient-waters-97454.herokuapp.com/Adobe\\_Photoshop\\_2021\\_Version\\_222.pdf](https://ancient-waters-97454.herokuapp.com/Adobe_Photoshop_2021_Version_222.pdf)

Related links: